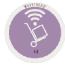

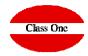

## Departments

December 2.019

#### **Master Files.**

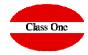

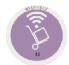

A.4.

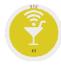

A.1.

We will use the usability of Warehouse that is it the most complete

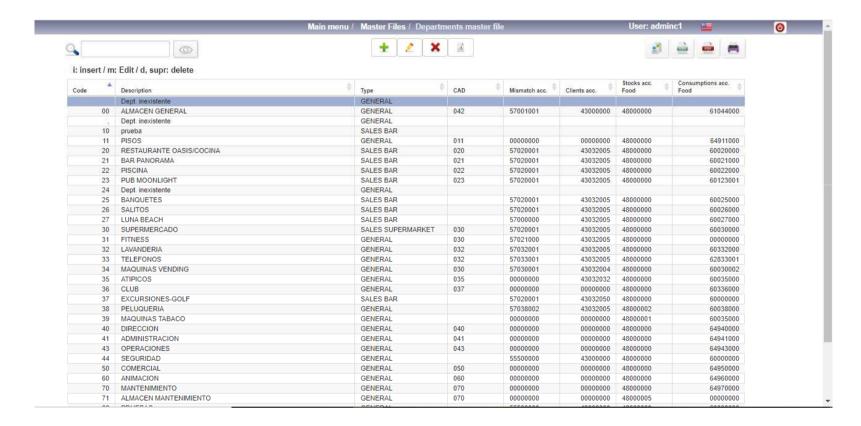

### **Departments - Accounting**

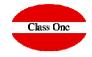

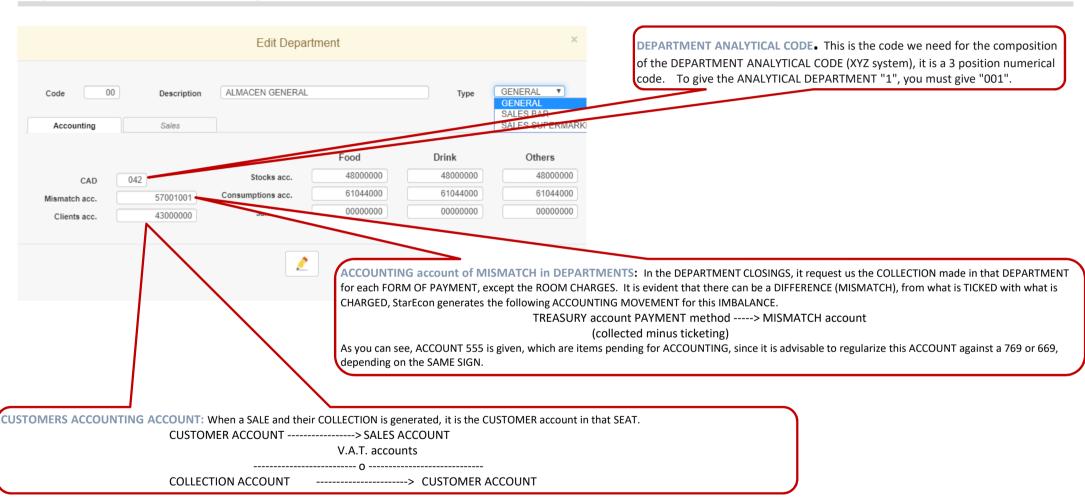

# Class One

#### **Departments - Accounting**

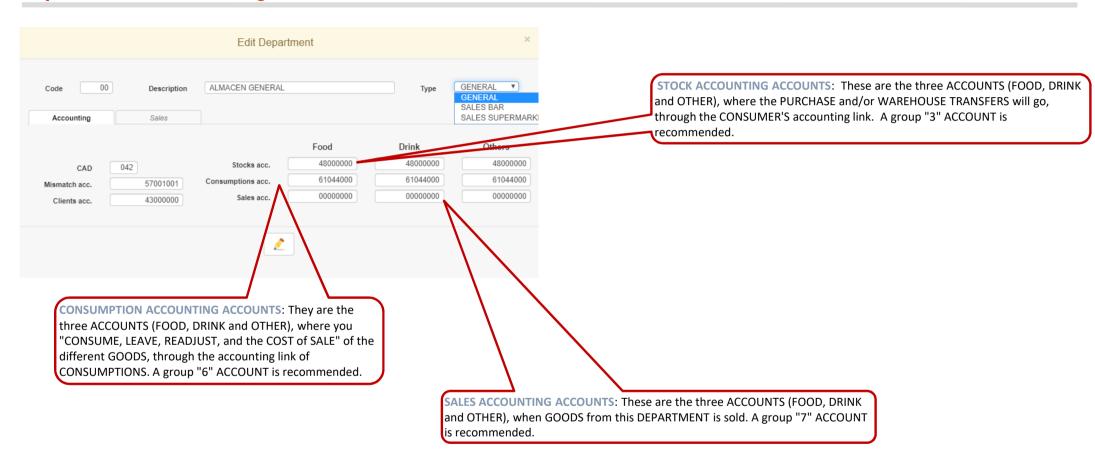

### **Sales Departments**

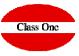

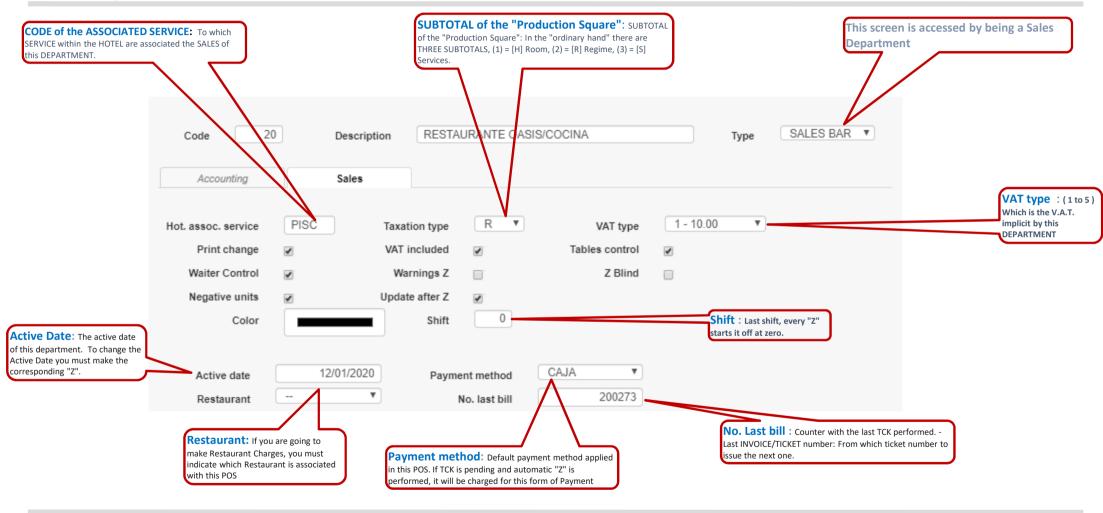

#### **Sales Departments**

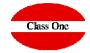

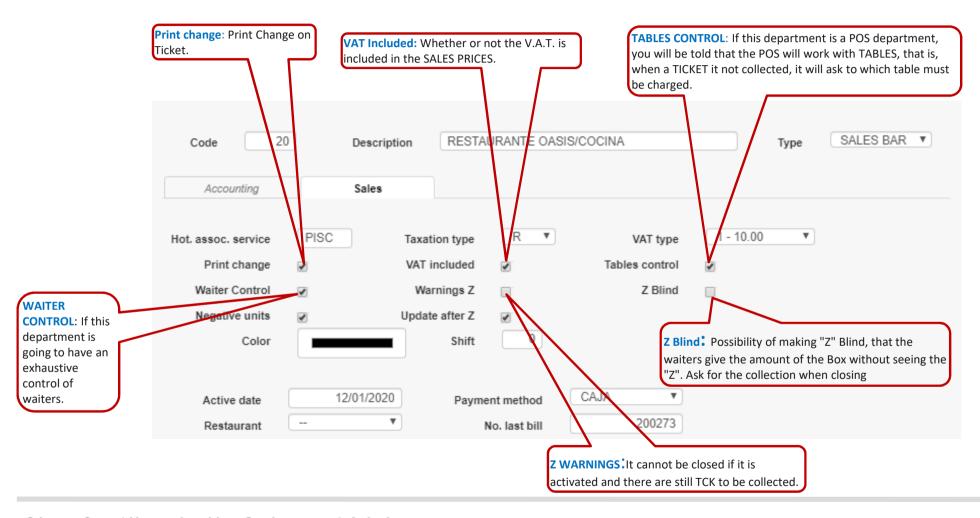

#### **Sales Departments**

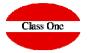

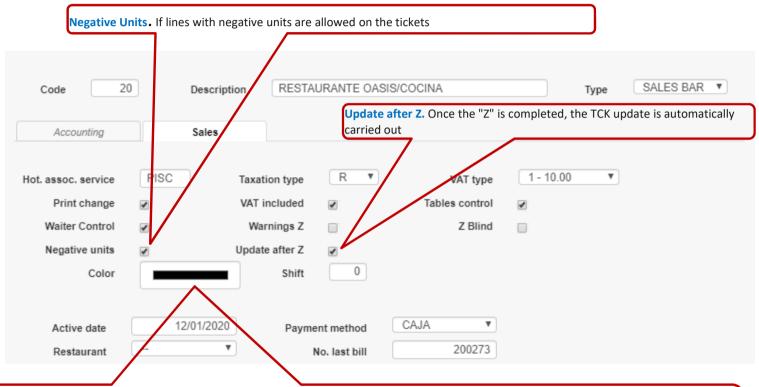

BACKGROUND COLOR To better distinguish the DEPARTMENT you are in. Normally in "big" HOTELS or RESSORT, there are several POINTS OF SALE, and the waiters are usually the same, to avoid them making mistakes as little as possible through this option you can personify the colors of the POS screen, so that the one of the BAR "EL PIRATA", is on a green background, and the one of the BAR "EL CORSARIO" is on a black background, ...